## **Making Spirits Bright Bottle Tag**

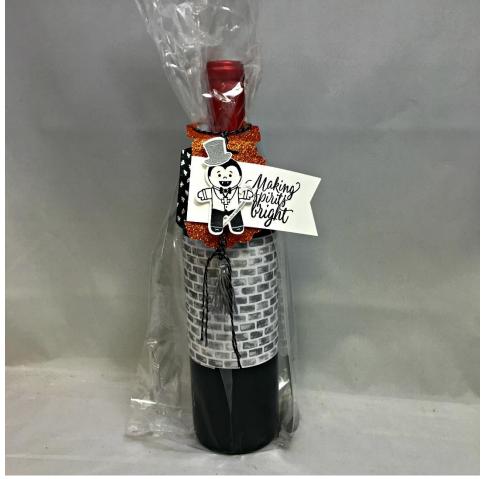

All images © 1990-2016 Stampin' Up!®

## Supplies:

- Stamp Sets Cookie Cutter Halloween (142255); Mr. Funny Bones (142245) Tin of Tags (142180)
- **Card Stock** Whisper White (100730); Pumpkin Pie Glimmer (142029) Halloween Night Designer Paper (Optional to wrap bottle 142022)
- Stamp Pads Basic Black Archival (666666); Versamark (102283)
- Misc. Halloween Night Bakers Twine (142027) Cheerful tags framelits (141838) Mini tassels (142024) Silver Embossing Powder (109131) Heat Tool (129053) Halloween Night Designer Washi (142026) Banner Triple Punch 138292 Cookie Cutter Punch (140396) 6" x 17" Gusseted Cello Bag (142001)

## Measurements:

- Halloween Night DSP cut wide enough to cover label on wine bottle and approx. 10" long
- Whisper White Cardstock 4"x 2"
- Pumpkin Pie Glimmer 4.25 x 5.5
- Scrap of white cardstock for embossing top hat and cane, stamping Dracula image

## Instructions:

- Die Cut Bottle tag using cheerful tags framelits and pumpkin pie glimmer paper \*Tip – cut glimmer side down for easier cutting
- 2. Stamp Dracula Image with Basic Black and Punch with Cookie Cutter Builder Punch
- 3. Stamp and emboss top hat and cane with silver embossing powder cut out using snips
- 4. Punch one end of 4x2 whisper white cs
- 5. Add whisper white punched piece to tag lining up white and glimmer on one side (left or right doesn't matter)

\*Tip – I find that tear and tape adheres layers together that include glimmer paper very well

- 6. Fold piece of Halloween Night Washi tape over edge of white/pumpkin as seen in picture
- 7. Add Dracula
- 8. Add Top Hat to Dracula
- 9. Add Cane
- **10.** Stamp greeting in Black ink
- 11. Wrap Bottle with Designer paper from Halloween nights
- **12.** Place bottle in large gusseted back
- **13.** Gather top of bag twisting so that you can slip bottle tag over the excess at top and down over neck of bottle
- 14. Tie to bottle with Halloween night bakers twine adding mini basic gray tassel below tag